## **eXtplorer - PHP-based File Manager - Fehler #148**

## **Install eXtplorer on My Book World Edition White Light**

10/30/2013 12:33 AM - Patrick BRIOT

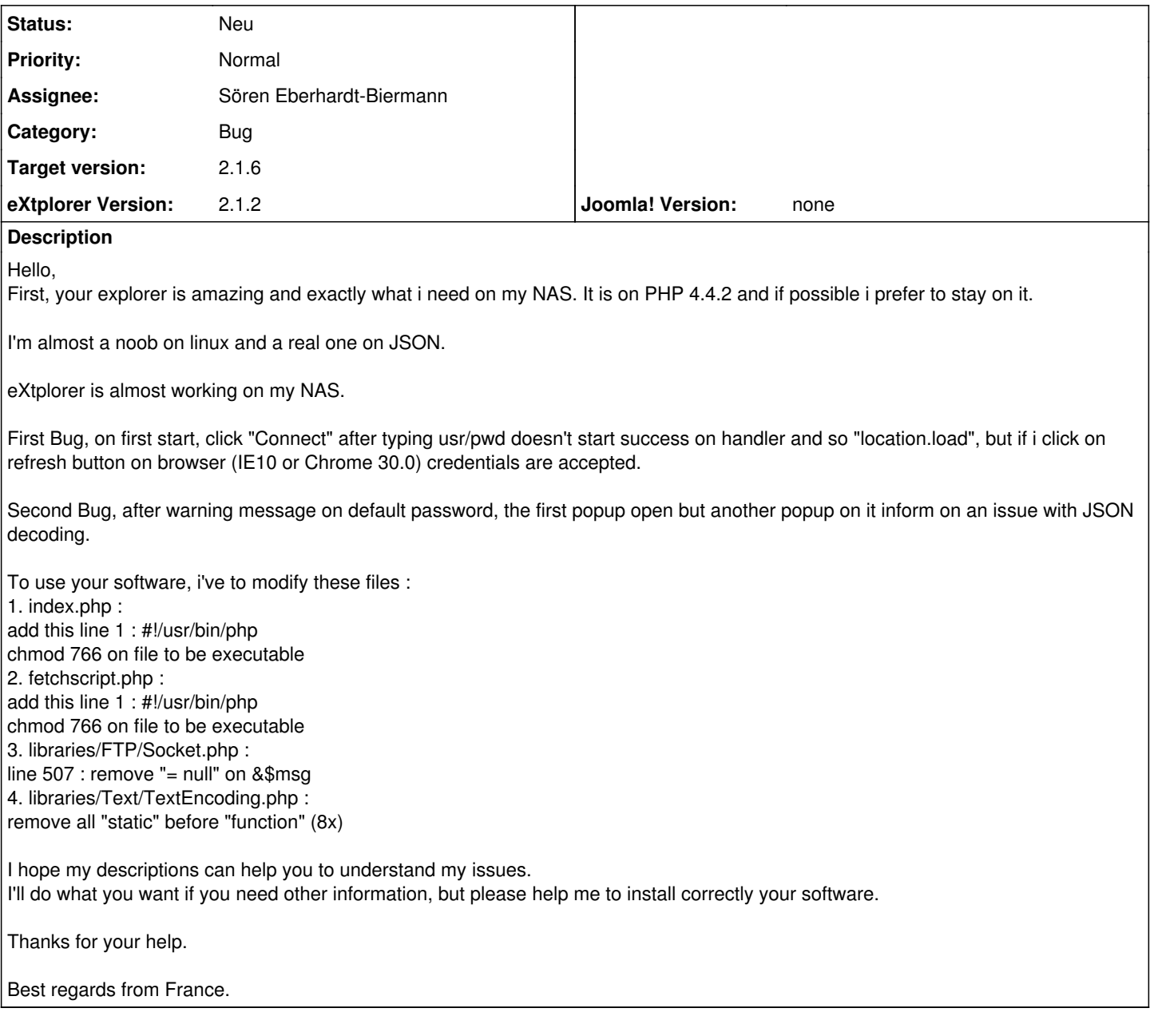

## **History**

## **#1 - 12/19/2013 11:22 AM - Sören Eberhardt-Biermann**

*- Target version changed from 2.1.4 to 2.1.6*

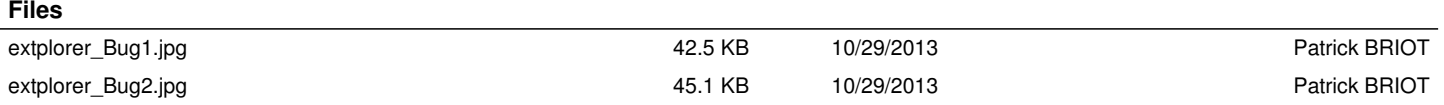